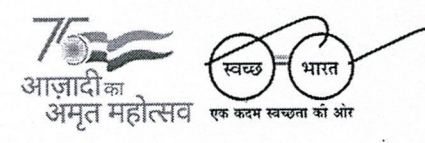

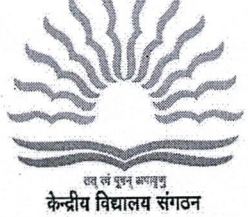

**e**

केन्द्रीय विद्यालय संगठन शिक्षा मंत्रालय भारत सरकार के अधीन स्वायत संस्थान 18संस्थागत क्षेत्र, शहीद जीत सिंह मार्ग, नई दिल्ली **KENDRIYA VIDYALAYA SANGATHAN** An Autonomous Body Under Ministry of Education, Govt. of India मुख्यालय, नई दिल्ली /Head Quarters, New Delhi 18, Institutional Area, SJ. Marg, New Delhi-1 10016. TeL:01 I- <sup>26858570</sup> Fax 26514179 Website: www.kvsangathan.nic.in E-mail: acedpkvs@gmail.com

F. No. 11-EDP0OLA/1/2018-Academic/ $7/7$ 

Dated 12 *m* .04.2024

The Deputy Commissioner Kendriya Vidyalaya Sangathan All Regional Offices

**Subject:** Online Admission Process session 2024-25 Time Slot for the conduct of RTE and other categories lotteries.

Madam/Sir,

As you are aware, the Online Registration Process for Class <sup>I</sup> session 2024-25 will conclude on 15.04.2024 up to 05:00 pm. After the closure of the Registration Process on 15.04.2024, the RTE and other categories lottery scheduled on 22.04.2024. The draw of lots for Class-I admission is on 22.04.2024 (Monday) for the generation of select lists and waitlist as per the number of sections/seats available/updated on the OLA Portal. The RTE and other lotteries for Online Admission (2024-25) will be conducted on 22.04.2024 within the given timeslots as per the sequence mentioned at Part C- Point 4 (Method of Admission in Class-I) in the Admission Guidelines.

(i) The KVs should click on the demo lottery button to show the demo of the lottery to the parents. Then KVs should click on the RTE "Conduct Lottery" button first in the time slot assigned to them in the presence of members of the Admission Committee as per KVS Admission Guidelines 2024-25.

(ii) The button once clicked will be disabled, so that the lottery can be conducted only once. The lottery button cannot be clicked after the assigned time slot for a school unless authorized by KVS HQ (in such a situation KVS(HQ) should be informed with reason, so that lottery slot can be re-enabled for that school). The mail should be sent from the Regional Office of the concerned KV to kvsolahelpdesk@gmail.com

(iii) Lotteries for other categories besides RTE (like DA, Priority Categories (I-VI), SC/ST/OBC Category.) can be done in the sequence as mentioned in the KVS Admission Guidelines at Part <sup>C</sup> Point-4 (Method of Admission in Class-I) in each case, once the "Conduct Lottery" button is clicked, it will disappear and the final status of the lottery will be displayed.

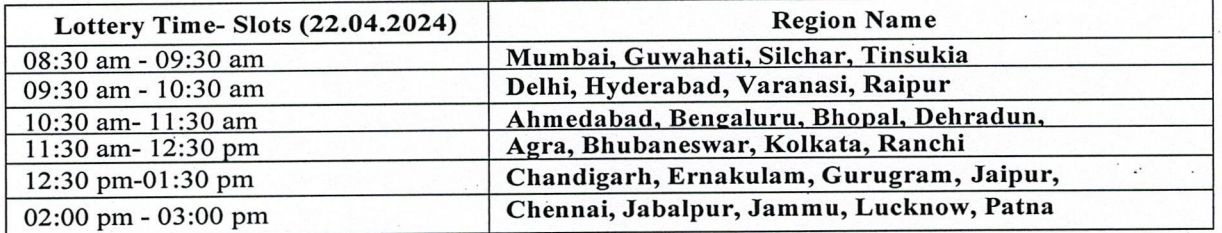

 $contd/2$ -

 $-2$  2  $-$ Kindly adhere to the time slots strictly for the conduct of the lottery.

(iv) The video tutorials to conduct lottery and Admission through the portal are placed on KV Dashboard portal. The Principals must go through these video tutorials before the conduct of lotteries on 22.04.2024.

(v) After the lottery and verification of documents, Admissions in the dashboard portal can be updated. The shortfall can be calculated once all admissions up to sanctioned strength. To complete the shortfall count from SC/ST/OBC-NCL list, KV can select the applicants in Priority Category <sup>I</sup> to VI of SC/ST/OBC-NCL as applicable till the reservation as per guidelines is compiled.

(vi) If multiple registration forms are submitted for the same child in the same Kendriya Vidyalaya, only the last application will be considered in the admission process.

(vii) All. Kendriya Vidyalaya are requested to go through all submitted applications on their school OLA portal dashboard and make sure that the submitted applications are as per Admission Guidelines 2024-25. It is pertinent to mention that any such application which is not as per Admission Guidelines should not be included in admission process and the concerned parent may be requested to cancel the application.

(viii)The list of provisionally selected and waitlisted candidates should be displayed on website and noticeboard of the Vidyalaya. Further KVS(HQ) will upload all the list (provisionally selected and waitlisted candidates) on https: //www.education.gov.in/kvs,The parents may access the same from above said website.

This issues with the approval of the competent authority.

Yours faithfully

macrice (Dr. P. Devakumar) Joint Commissioner (Acad) 12.**04.-***A·*

## **Copy to**

- 1. PS to Commissioner, KVS(HQ) for information
- 2. PS to AddI. Commissioner (Acad}, KVS(HQ) for information